# **A.I.12**

**Information und Daten – Unterrichtseinheit**

# **Das Internet – Surfen und Sicherheit**

Ein Beitrag von Christina Hund

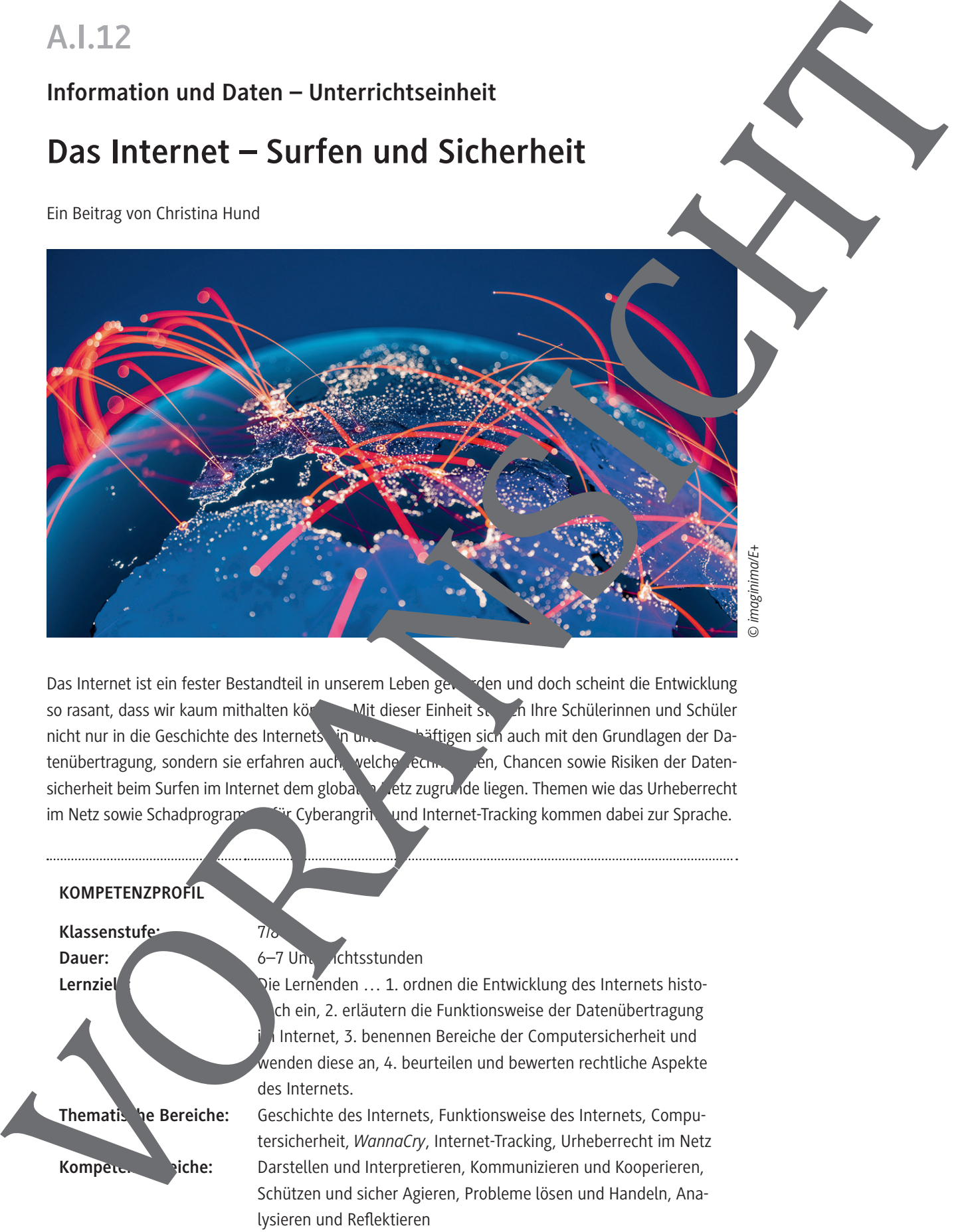

Das Internet ist ein fester Bestandteil in unserem Leben geworden und doch scheint die Entwicklung so rasant, dass wir kaum mithalten können. Mit dieser Einheit steigen Ihre Schülerinnen und Schüler nicht nur in die Geschichte des Internets in und bestehtigen sich auch mit den Grundlagen der Datenübertragung, sondern sie erfahren auch, welche echnologien, Chancen sowie Risiken der Datensicherheit beim Surfen im Internet dem globalen Netz zugrunde liegen. Themen wie das Urheberrecht im Netz sowie Schadprogram in Cyberangriffe und Internet-Tracking kommen dabei zur Sprache.

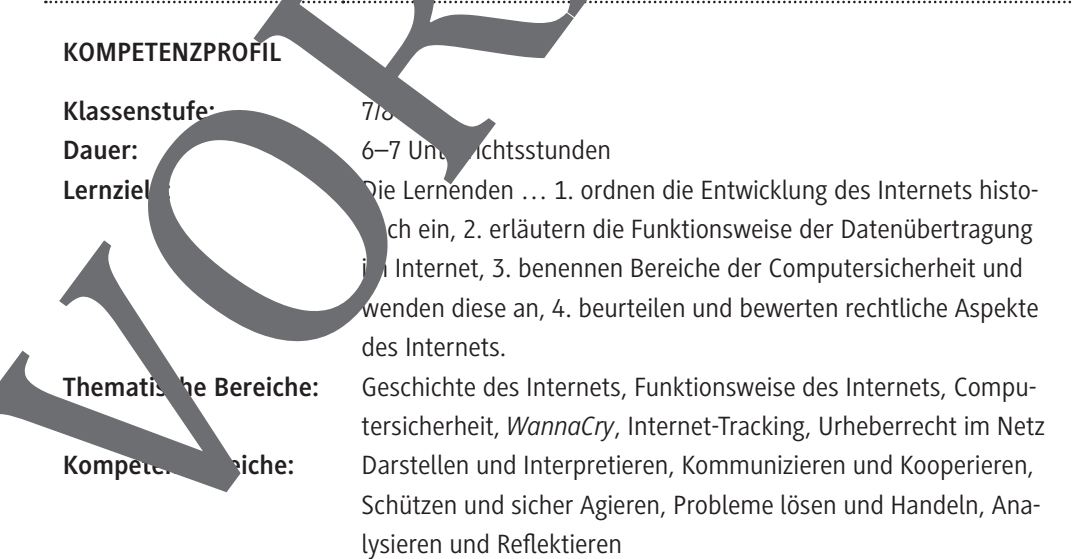

**M 2a**

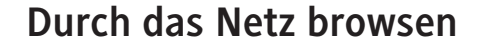

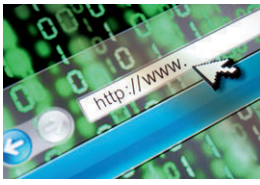

#### **Was ist ein Browser?**

Ein Browser ist ein Programm, das zum Öffnen und Darstellen von Webseiten die Der Browser ist also eine Benutzeroberfläche, mit der man Webseiten anschaun und be**dienen** kann.

Wenn man durch das Netz surft, braucht man meistens mehr, als man denkt:

Denn zum Ansteuern von Webseiten ist ein *Browser* nötig.

Das bedeutet: Um eine Adresse zu einer Webseite, z. B. www.google.com zu öffnen, brauche ich einen Browser, der diese Adresse ansteuert, öffnet, darstellt und bedienbar macht. So zei nur das Design der Seite an, sondern macht auch Elemente wie eine Suchleiste hutzbar. Je nach Plattform (Computer, Smartphone ...) gibt es unterschied<sup>liche</sup> Browser.

**Tipp:** Schau dir bei Bedarf das Erklärvideo an (Minute 1:00 bis 29): https://raabe.click/Video-Internet-Sicherheit

## **Aufgabe 1: Browser über Browser**

Verbinde die Icons der unterschiedlichen Browser mit den zugehörigen Namen. Recherchiere hierfür bei Bedarf im Internet.

Hinweis: Du kannst die Aufgabe alternative auch als *LearningAp*, Ubung bearbeiten: https://learningapps.org/watch?v=pn4kd

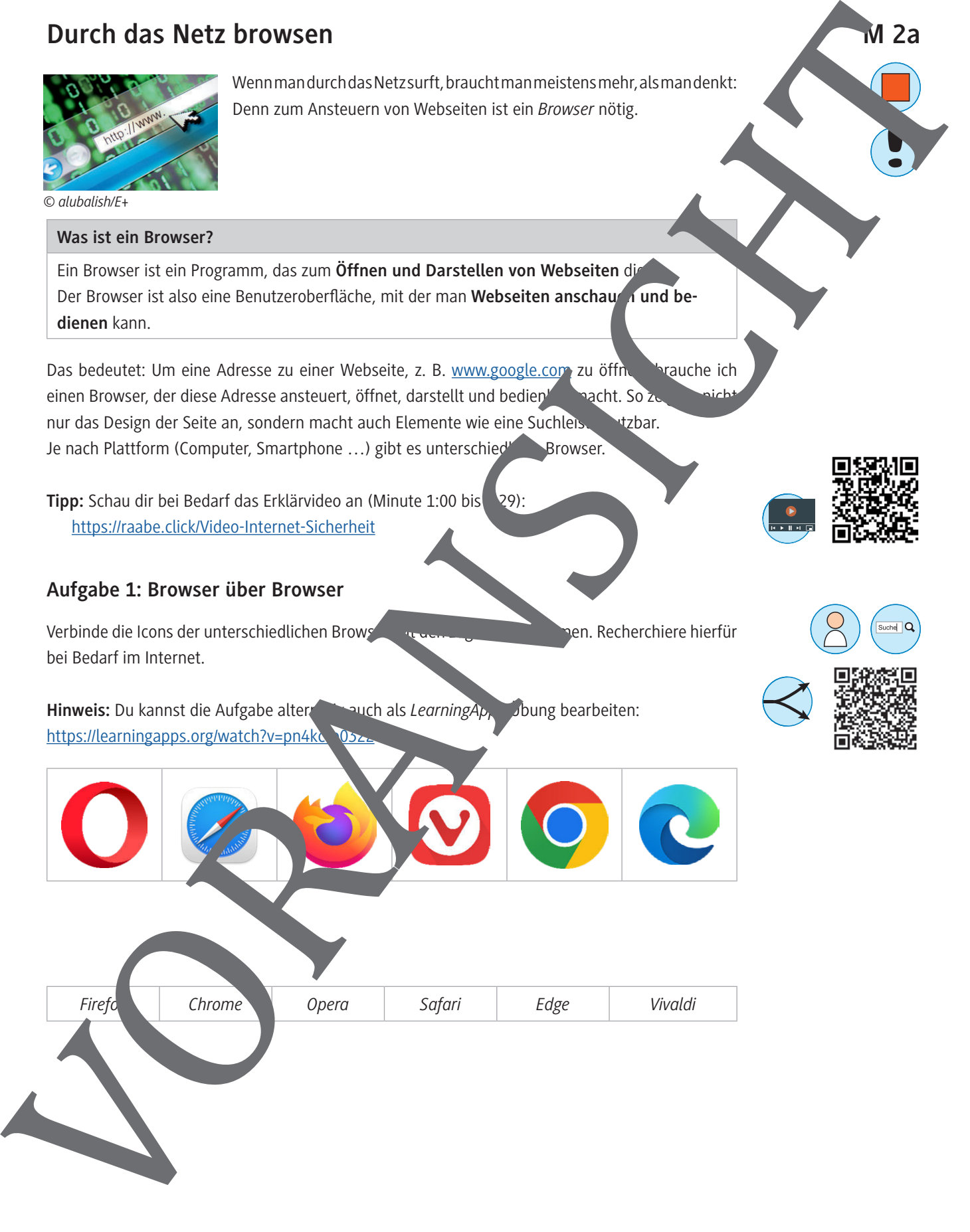

*Firefox Chrome Opera Safari Edge Vivaldi*

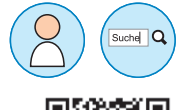

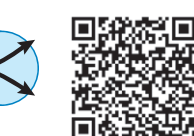

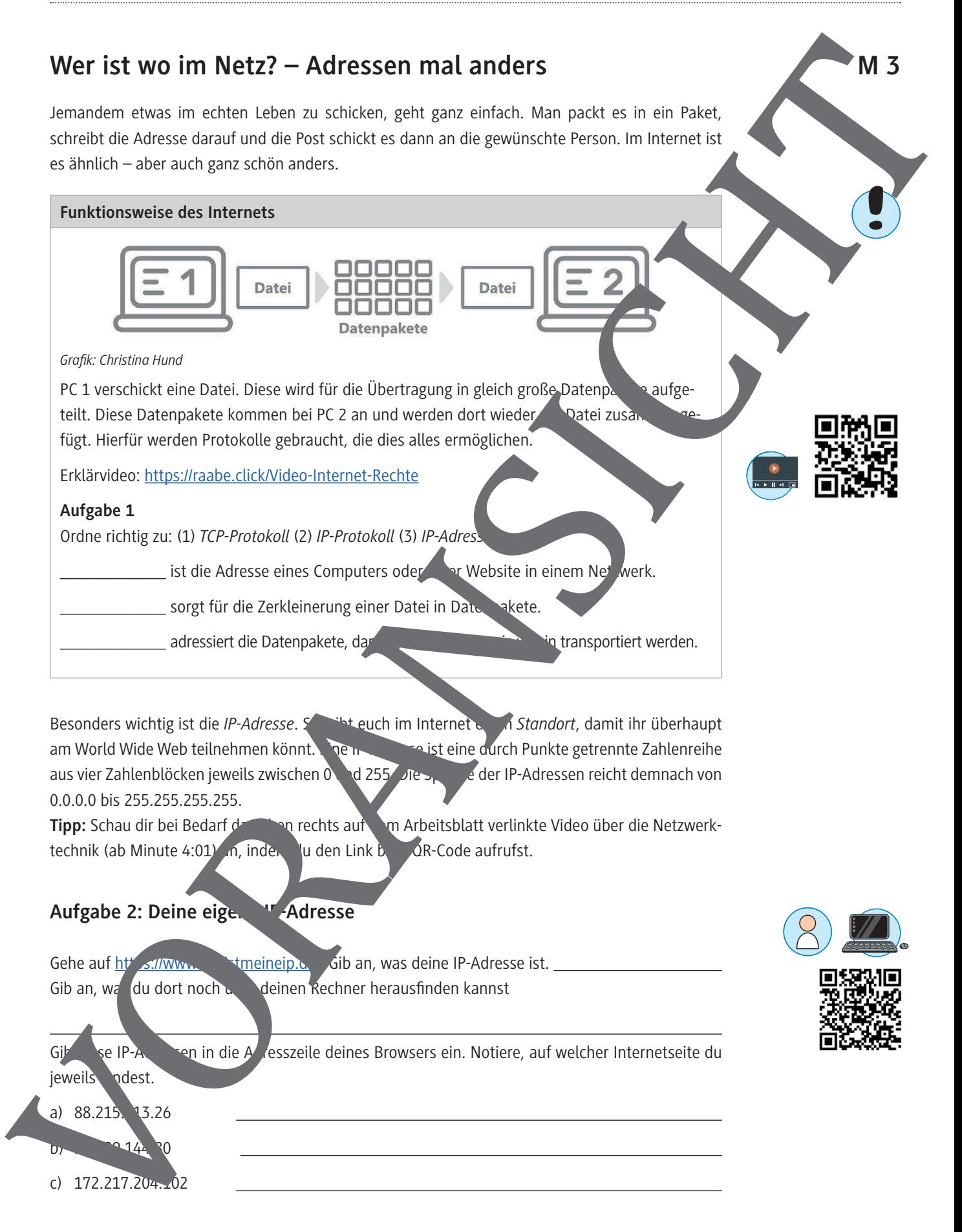

c)  $172.217.204...02$ 

# *WannaCry***: Virtueller Angriff**

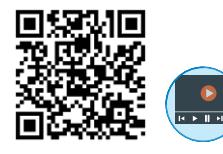

Wie wichtig Computersicherheit ist, hat der Cyberangriff mit dem Schadprogramm *War<sup>r</sup> dCr*y wiesen. 2017 gab es deshalb in mehreren Ländern ein böses Erwachen: Computer konnten in nicht mehr verwendet werden und waren gesperrt. Doch wie konnte es dazu kommen? Erklärvideo: https://raabe.click/Video-Internet-Sicherheit

## **Cyberangriff 2017**

Am 12. Mai 2017 kam es weltweit zu Einschränkungen in Unternehmen und Einrichtungen. Ganze Computerstrukturen wurden mit diesem Bildschirm begrüßt:

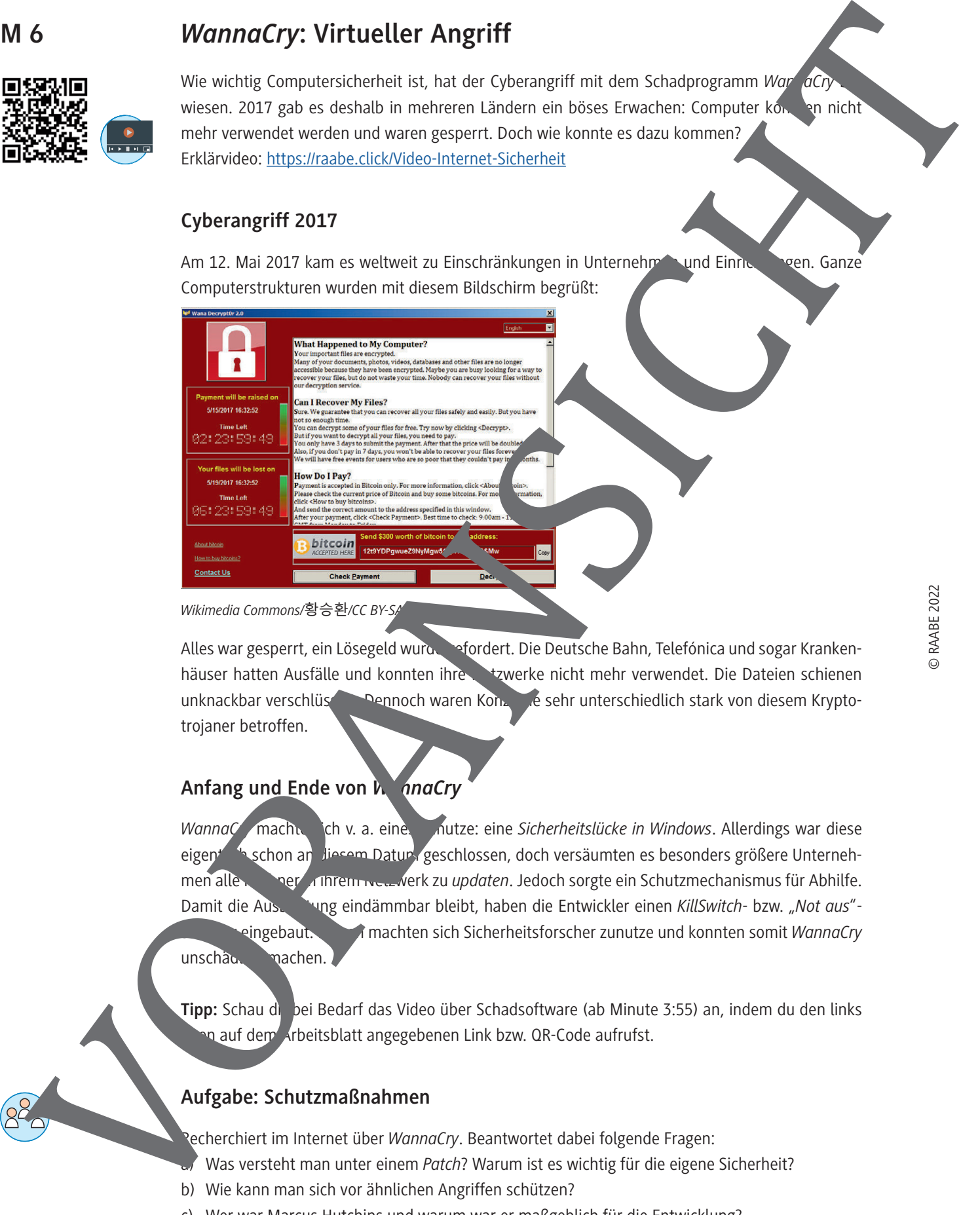

*Wikimedia Commons/황승환/CC BY-S.* 

Alles war gesperrt, ein Lösegeld wurde gefordert. Die Deutsche Bahn, Telefónica und sogar Krankenhäuser hatten Ausfälle und konnten ihre Netzwerke nicht mehr verwendet. Die Dateien schienen unknackbar verschlüsselt. Dennoch waren Konzerne sehr unterschiedlich stark von diesem Kryptotrojaner betroffen.

# **Anfang und Ende von** *ManaCry*

**WannaC** machte ch v. a. eines zund zur eine Sicherheitslücke in Windows. Allerdings war diese eigentlich schon an diesem Datur, geschlossen, doch versäumten es besonders größere Unternehmen alle Rechner *Internationalle Rechner in Schutzmechanismus für Abhilfe.* Damit die Austerung eindämmbar bleibt, haben die Entwickler einen *KillSwitch- bzw. "Not aus"-*Schalter eingebaut. Diesen machten sich Sicherheitsforscher zunutze und konnten somit *WannaCry* unschäulich machen.

**Tipp:** Schau dir bei Bedarf das Video über Schadsoftware (ab Minute 3:55) an, indem du den links on auf dem Arbeitsblatt angegebenen Link bzw. QR-Code aufrufst.

### **Aufgabe: Schutzmaßnahmen**

Recherchiert im Internet über *WannaCry*. Beantwortet dabei folgende Fragen:

- a) Was versteht man unter einem *Patch*? Warum ist es wichtig für die eigene Sicherheit?
- b) Wie kann man sich vor ähnlichen Angriffen schützen?
- c) Wer war Marcus Hutchins und warum war er maßgeblich für die Entwicklung?

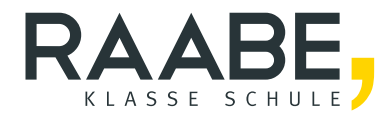

# **Sie wollen mehr für Ihr Fach?**  Bekommen Sie: Ganz einfach zum Download **im RAABE Webshop.**

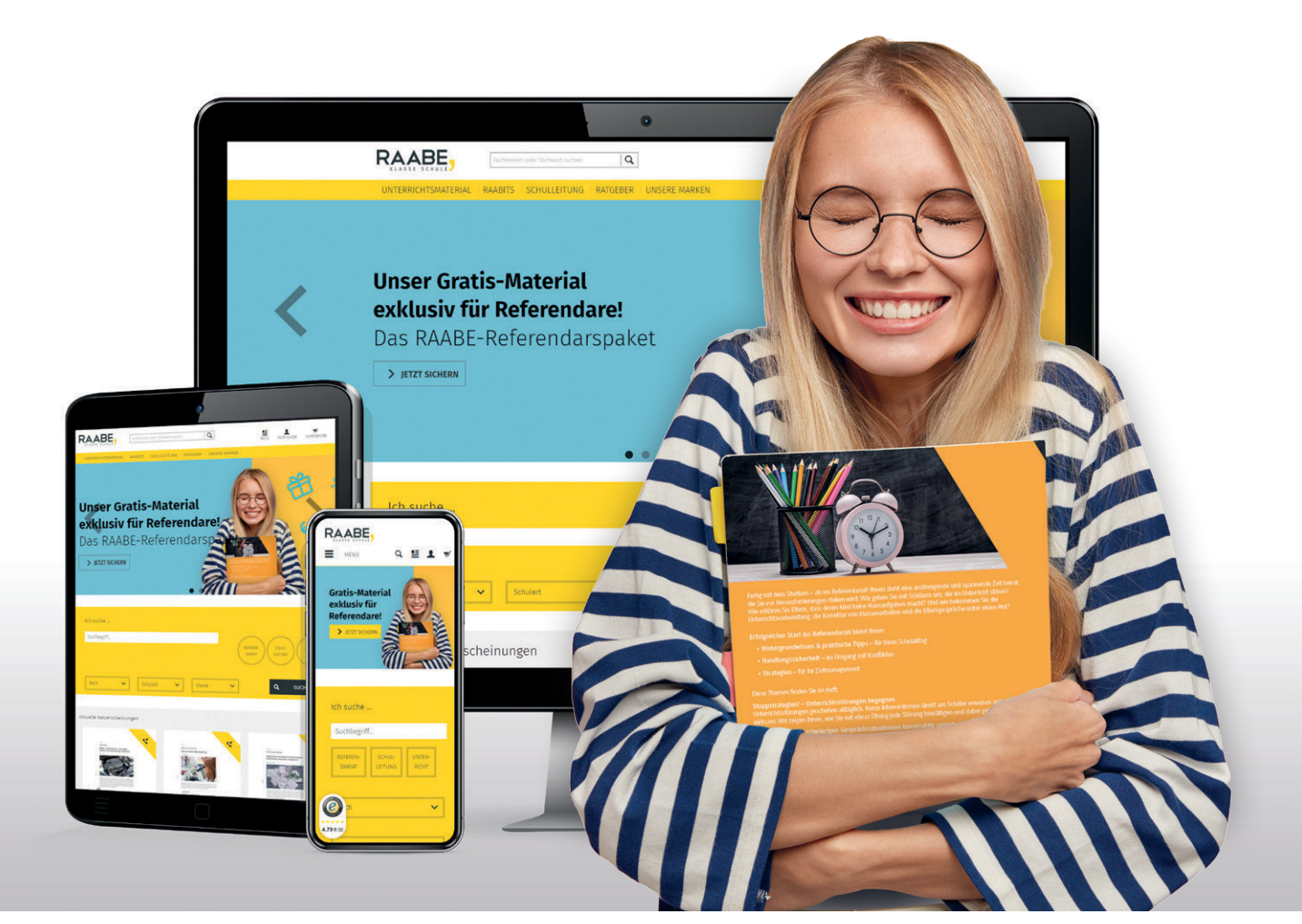

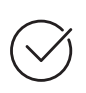

**Über 5.000 Unterrichtseinheiten** sofort zum Download verfügbar

**Webinare und Videos**  für Ihre fachliche und persönliche Weiterbildung

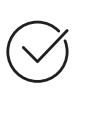

**Attraktive Vergünstigungen** für Referendar:innen mit bis zu 15% Rabatt

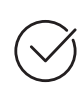

**Käuferschutz**  mit Trusted Shops

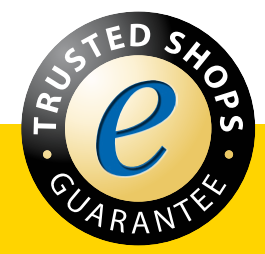

Jetzt entdecken: **[www.raabe.de](http://www.raabe.de)**